## **Kigo Dvd Converter For Mac 411**

**Wolfgang Hadamitzky,Mark Spahn**

 **Apple Confidential 2.0** Owen W. Linzmayer,2004 Chronicles the best and the worst of Apple Computer's remarkable story.

 **An Introduction to Design Patterns in C++ with Qt 4** Alan Ezust,Paul Ezust,2007 This complete tutorial and reference assumes no previous knowledge of C, C++, objects, or patterns. Readers will walk through every core concept, one step at a time, learning through an extensive collection of Qt 4.1-tested examples and exercises.

**Quarkxpress Four** The Clock Against,1999-05

 *Introduction to Design Patterns in C++ with Qt* Alan Ezust,Paul Ezust,2011-08-29 Master C++ "The Qt Way" with Modern Design Patterns and Efficient Reuse This fully updated, classroom-tested book teaches C++ "The Qt Way," emphasizing design patterns and efficient reuse. Readers will master both the C++ language and Qt libraries, as they learn to develop maintainable software with welldefined code layers and simple, reusable classes and functions. Every chapter of this edition has been improved with new content, better organization, or both. Readers will find extensively revised coverage of QObjects, Reflection, Widgets, Main Windows, Models and Views, Databases, Multi-Threaded Programming, and Reflection. This edition introduces the powerful new Qt Creator IDE; presents new multimedia APIs; and offers extended coverage of Qt Designer and C++ Integration. It has been restructured to help readers start writing software immediately and write robust, effective software sooner. The authors introduce several new design patterns, add many quiz questions and labs, and present more efficient solutions relying on new Qt features and best practices. They also provide an up-to-date C++ reference section and a complete application case study. Master C++ keywords, literals, identifiers, declarations, types, and type conversions. Understand classes and objects, organize them, and describe their interrelationships. Learn consistent programming style and naming rules. Use lists, functions, and other essential techniques. Define inheritance relationships to share code and promote reuse. Learn how code libraries are designed, built, and reused. Work with QObject, the base class underlying much of Qt. Build graphical user interfaces with Qt widgets. Use templates to write generic functions and classes. Master advanced reflective programming techniques. Use the Model-View framework to cleanly separate data and GUI classes. Validate input using regular expressions and other techniques. Parse XML data with SAX, DOM, and QXmlStreamReader. Master today's most valuable creational and structural design patterns. Create, use, monitor, and debug processes and threads. Access databases with Qt's SQL classes. Manage memory reliably and efficiently. Understand how to effectively manage QThreads and use QtConcurrent algorithms. Click here to obtain supplementary materials for this book.

Japanese Kanji & Kana Wolfgang Hadamitzky, Mark Spahn,2013-02-19 This comprehensive book helps you learn the 92 basic Kana characters and 2,136 standard Kanji characters. Complete, compact and

authoritative—this Japanese language book provides all the information needed to learn kanii and kana, including the 92 basic hiragana and katakana phonetic symbols (known collectively as Japanese Kana) and the 2,136 standard Joyo Kanji characters that every Japanese person learns in school. This new and completely revised edition reflects recent changes made to the official Joyo kanji list by the Japanese government. The kana and kanji are presented in an easy and systematic way that helps you learn them quickly and retain what you have learned and improve your mastery of the Japanese language. The ability to read Japanese and write Japanese is an essential skill for any student and will build on their previous knowledge and improve on their overall capacity to learn Japanese. A concise index allows you to look up the Kanji in three different ways (so the book also serves as a Japanese Kanji dictionary) and extra spaces are provided to allow you to practice writing Japanese. Japanese Kanji and Kana contains: All 2,136 official Joyo kanji with readings and definitions. Characters are graded by their JLPT examination levels. Up to 5 useful vocabulary compounds for each kanji. Brush and pen cursive forms as well as printed forms. 19 tables summarizing key information about the characters. Kanji look–up indexes by radicals, stroke counts and readings.

 *Programming with Qt* Matthias Kalle Dalheimer,1999 Qt is a C++ class library that lets users write GUI applications that run on UNIX systems, as well as on Windows 95/98 and Windows NT. This book provides an in-depth tutorial on the multitude of features available in Qt and will teach readers how to take full advantage of this powerful, easy-to-use, cross-platform toolkit.

 *OSC Update* United States. Department of Justice. Office of Special Counsel for Immigration-Related Unfair Employment Practices,1994

 **PC Hacks** Jim Aspinwall,2005 Presents information on getting the most out of a PC's hardware and software, covering such topics as upgrading the BIOS, configuring the hard drive, installing more RAM, improving CPU performance, and adding COM ports.

 *The Chemistry of Superheavy Elements* Matthias Schädel,2007-05-08 This book is the first to treat the chemistry of superheavy elements, including important related nuclear aspects, as a self contained topic. It is written for those – students and novices -- who begin to work and those who are working in this fascinating and challenging field of the heaviest and superheavy elements, for their lecturers, their advisers and for the practicing scientists in the field – chemists and physicists - as the most complete source of reference about our today's knowledge of the chemistry of transactinides and superheavy elements. However, besides a number of very detailed discussions for the experts this book shall also provide interesting and easy to read material for teachers who are interested in this subject, for those chemists and physicists who are not experts in the field and for our interested fellow scientists in adjacent fields. Special emphasis is laid on an extensive coverage of the original literature in the reference part of each

*5*

of the eight chapters to facilitate further and deeper studies of specific aspects. The index for each chapter should provide help to easily find a desired topic and to use this book as a convenient source to get fast access to a desired topic. Superheavy elements – chemical elements which are much heavier than those which we know of from our daily life – are a persistent dream in human minds and the kernel of science fiction literature for about a century.

 **Lotus Notes 7** Course Technology,2006-09-11 The Axzo Press Lotus Notes 7 FastCARD is the perfect tool to get you using the basic tools of Lotus' integrated desktop client for accessing e-mail, calendars, and applications on a Domino server. This quick start guide shows you how to navigate the Notes 7 interface and access the tools you need to complete common tasks, such as working with email, creating calendar entries, scheduling meetings, and managing contacts. It also provides you with skills for using the unique Web browsing and collaborative features of Notes. There's even a section with answers to the most frequently asked questions by new Notes 7 users. Need a Custom Solution? All of our quick reference guides can be branded or customized to meet your organization's needs. We can add your logo, corporate colors, help desk information or tailor the content to meet your requirements. The process is simple and easy. Contact your Account Executive to get started. Minimum order 1000 guides.

 **Freud's Mistress** Karen Mack,Jennifer Kaufman,2014-06-03 "A thrilling story of seduction, betrayal, and loss, Freud's Mistress will titillate fans of Memoirs of a Geisha and The Other Boleyn Girl."—Booklist In fin-de-siècle Vienna, it was not easy for a woman to find fulfillment both intellectually and sexually. But many believe that Minna Bernays was able to find both with one man—her brother-in-law, Sigmund Freud. At once a portrait of two sisters—the rebellious, independent Minna and her inhibited sister, Martha—and of the compelling and controversial doctor who would be revered as one of the twentieth century's greatest thinkers, Freud's Mistress is a novel rich with passion and historical detail and "a portrait of forbidden desire [with] a thought-provoking central question: How far are you willing to go to be happy?"\* \*Publishers Weekly

 Interaction of Radiation with Matter Hooshang Nikjoo,Shuzo Uehara,Dimitris Emfietzoglou,2016-04-19 Interaction of Radiation with Matter focuses on the physics of the interactions of ionizing radiation in living matter and the Monte Carlo simulation of radiation tracks. Clearly progressing from an elementary level to the state of the art, the text explores the classical physics of track description as well as modern aspects based on condensed mat

*The Casino of Pius IV* Graham Smith,1976

 **Studies in Celtic Sound Changes and Their Chronology** Graham R. Isaac,2007

 *Anatomy of a Streetfight* Paul Vunak,2001 From one of the world's foremost martial arts authorities comes a revolutionary book focusing solely on the attributes of streetfighting. Author Paul Vunak, head of Progressive Fighting Systems

and a former trainer for the Navy S.E.A.L. team, takes you step-by-step through a variety of common streetfighting scenarios in the most complete guide to streetfighting ever offered. Using his extensive knowledge in a multitude of hard-core self-defense systems, Vunak shows what it takes to survive a streetfight in the 21st century. Among the attributes discussed in the book are awareness, precision, explosiveness, speed, strength and body mechanics. There also are sections on mass attacks, police, women and legal ramifications.

 **A Note Of Madness** Tabitha Suzuma,2011-12-31 Life as a student is good for Flynn. As one of the top pianists at the Royal College of Music, he has been put forward for an important concert, the opportunity of a lifetime.But beneath the surface, things are changing. On a good day he feels full of energy and life, but on a bad day being alive is worse than being dead. Sometimes he wants to compose and practise all night, at other times he can't get out of bed. His flatmate Harry tries to understand but is increasingly confused by Flynn's erratic mood swings. His friend Jennah tries to help, but Flynn finds it difficult to be around her as he struggles to control his feelings and behaviour. With the pressure of the forthcoming concert and the growing concern of his family and friends, emotions come to a head. Sometimes things can only get worse before they get better.

 **Compositing Visual Effects** Steve Wright,2013-01-17 Put the essential concepts and techniques of digital compositing to work for you without the need of a single mathematical

equation. Compositing Visual Effects is lavishly illustrated with hundreds of film shots, figures, illustrations, and diagrams to help the visual reader gain a valuable vocabulary and understanding of the full range of visual effects, in which digital compositing plays a key role. Beginning with an inspirational tour of the scope and magnitude of digital compositing, you get a solid overview of the kinds of digital effects routinely executed today. See how CGI is composited with live action, how set extensions are done, and what a match-move shot is. Following that you learn each of the key applications of digital compositing, which include bluescreen compositing, bullet-time shots, motion tracking, and rotoscoping. The subsequent chapters dig down into each of the major digital compositing applications, introducing the fundamental concepts, and processes behind them. Learn what is easy and hard, possible and impossible, and what to expect when working on a job that entails digital compositing. New to this edition are 4 new chapters on: \* 3D compositing, with lessons on what camera tracking is, how it is used to put CGI into a live-action plate, as well as live action into a 3D scene. \* Stereo compositing, with descriptions of key stereoscopic terms and concepts, lessons on compositing shots that were filmed in stereo (both bluescreen and CGI), as well as the stereo conversion process when a flat 2D movie is converted to a stereo 3D movie \* RED and Digital Capture with Log Images, including log image formats. This is a very hot topic these days. Colleges hang around video because it is

*9*

cheaper. Film is still big in the real world of production. \* Tracking an entire project from start to finish This is in addition to robust updates on topics such as: \* planar tracking, Z compositing, working with Anamorphic HD formats, mocap, and more This edition also includes a companion website with images from the book for you to work with in your own compositing exercises. An accessible introduction to a complex subject for novice and aspiring compositors, from experienced author and compositing whose compositing credits include Night at the Museum 2, Shutter Island, Solaris, Traffic, and more Full color presentation illustrating the art and techniques of the practice, provides inspiration along with instruction New to this edition is a companion website, new chapters on 3D compositing, stereo compositing, RED and digital capture with log images, and more will have you understanding the latest in compositing technology in no time

 Tree Shaker Bill Keller,2008 Without deifying its subject, this biography looks at the life of Nelson Mandela, placing his awe-inspiring political accomplishments into historical context for young readers.

 *Mother I Want to Hear Your Story* Mpoyaj Publishing,2019-12-07 This guided journal contains 101 pages of of thought provoking and detail driven prompts . It is the perfect and inexpensive minimalist journal to know about your family history. Get yourself this amazing journal gift nowSample Questions;What was the first concert you went to? How much did it cost?What is the funniest thing you ever remember saying, as a small

*10*

child?Which sibling were you the closest with?Did your first childhood home have a telephone?What were family meals like, in your household?What kind of games did you play as a child?What kind of trees or flowers grew on your property?How often did your family or your next door neighbors visit with each other?what was your usual style of haircut, when you were little?How would you dress, as a child?Who taught you how to drive a car?What make and model was the car you learned to drive with?

 **Kanji & Kana** Wolfgang Hadamitzky,Mark Spahn,1996-12-31 Provides all the information needed for mastery of the basic characters (kanji) and the syllables

Uncover the mysteries within is enigmatic creation, **Kigo Dvd Converter For Mac 411** . This downloadable ebook, shrouded in suspense, is available in a PDF format ( PDF Size: \*). Dive into a world of uncertainty and anticipation. Download now to unravel the secrets hidden within the pages.

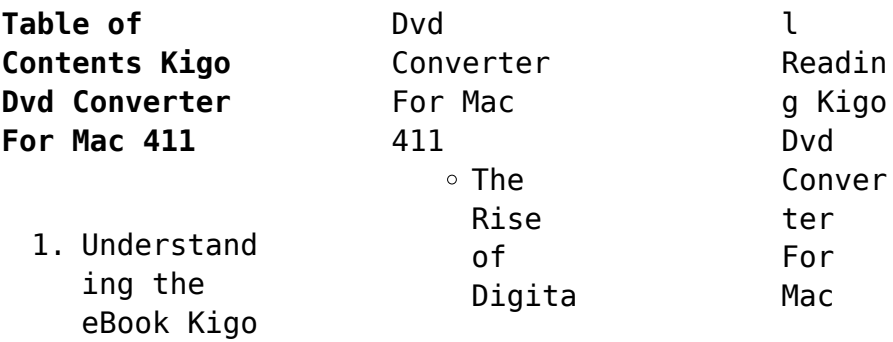

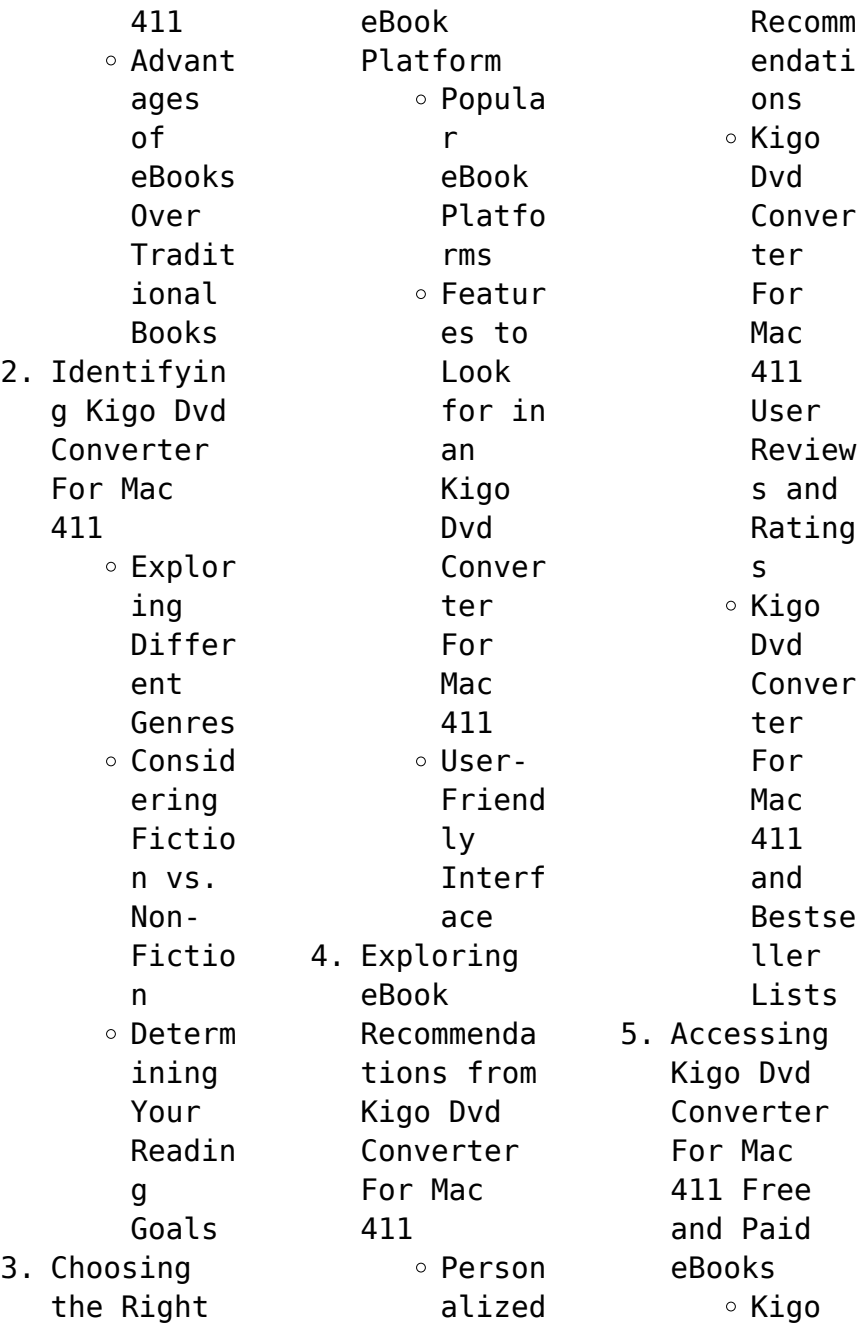

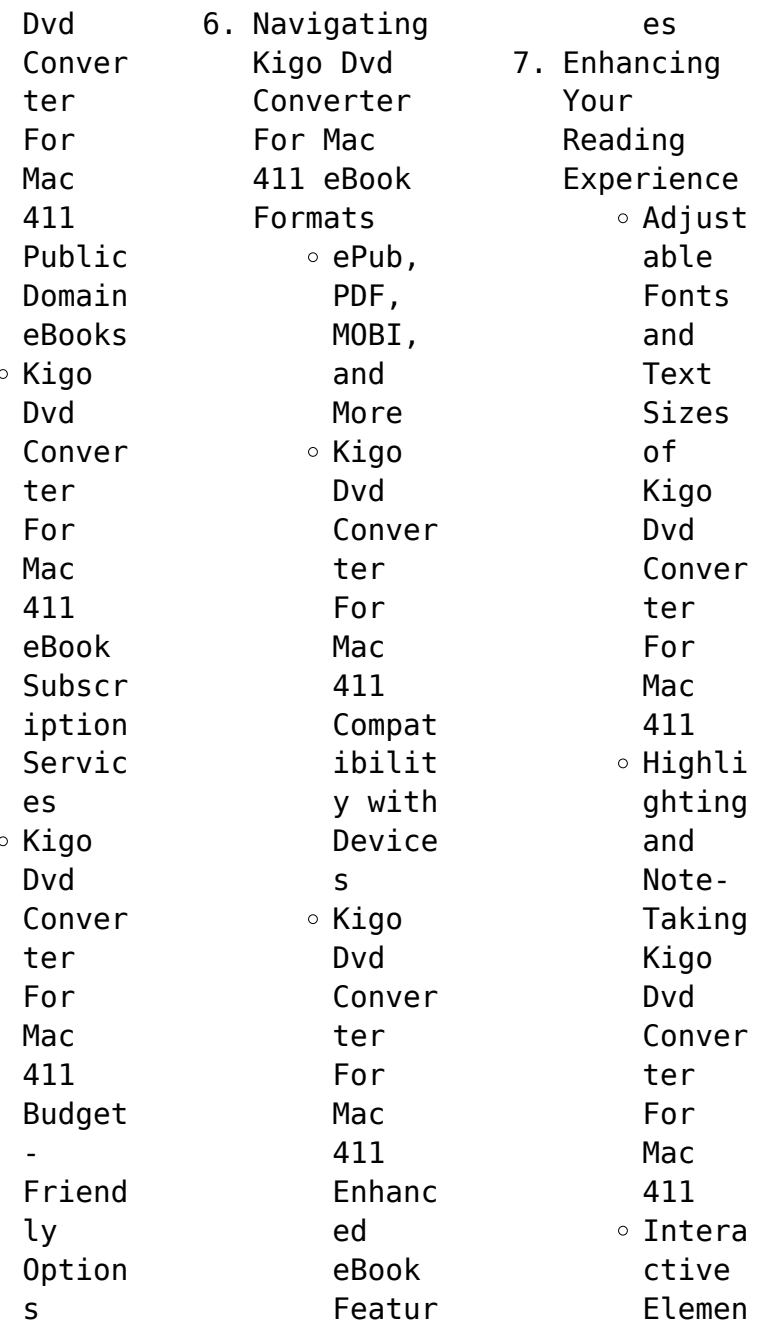

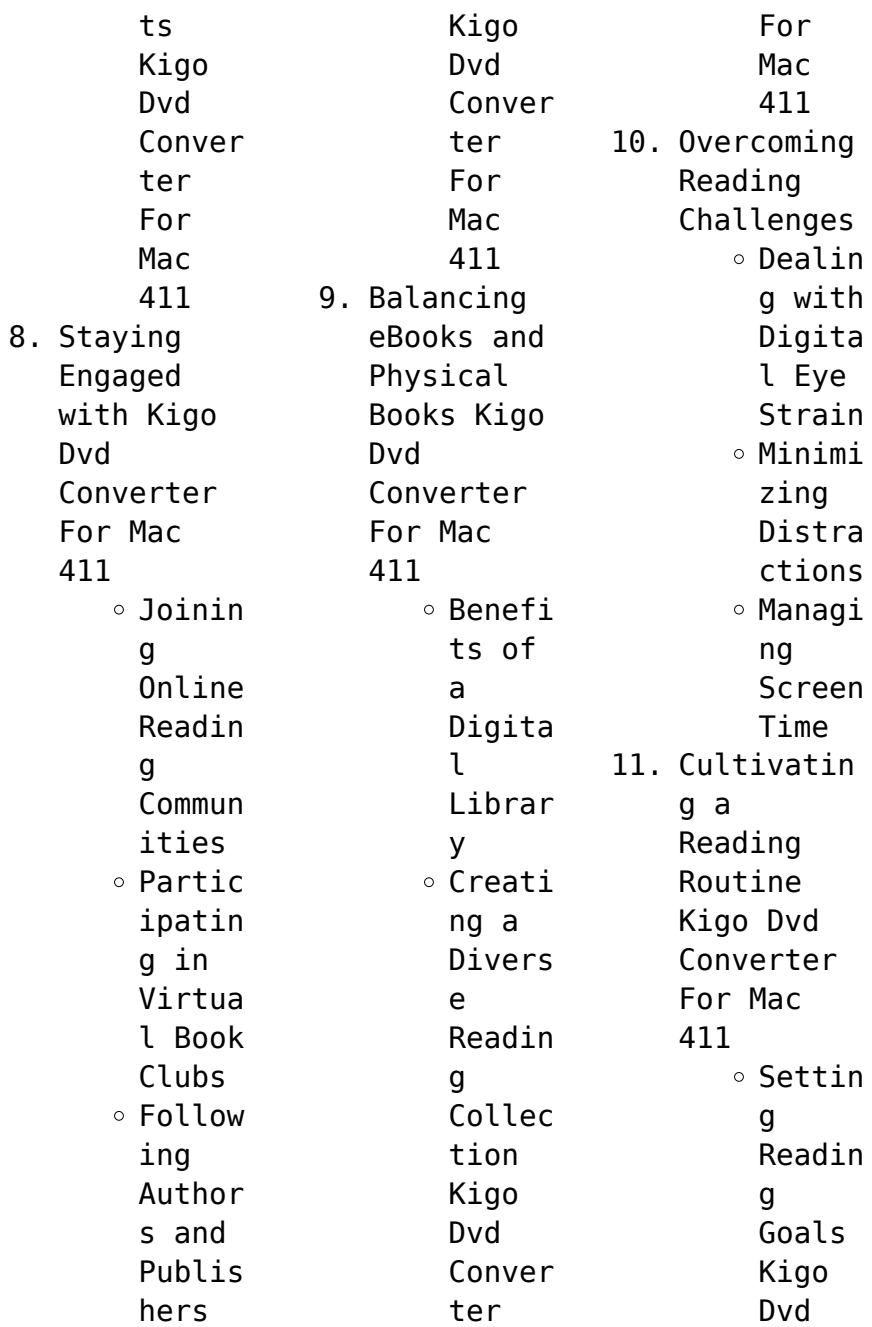

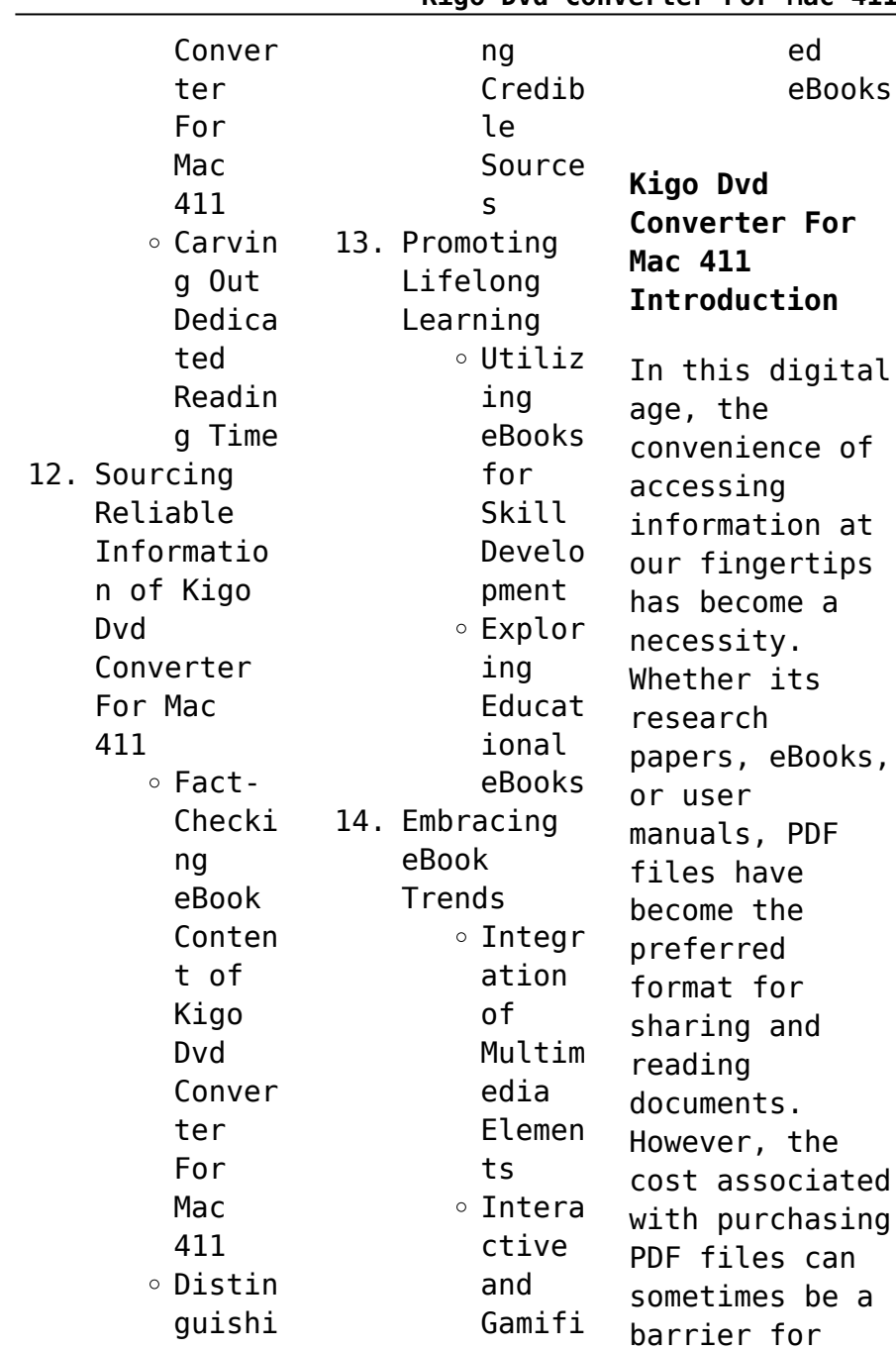

many individuals and organizations. Thankfully, there are numerous websites and platforms that allow users to download free PDF files legally. In this article, we will explore some of the best platforms to download free PDFs. One of the most popular platforms to download free PDF files is Project Gutenberg. This online library offers over 60,000 free eBooks that are in the public domain. From classic literature to historical

documents, Project Gutenberg provides a wide range of PDF files that can be downloaded and enjoyed on various devices. The website is user-friendly and allows users to search for specific titles or browse through different categories. Another reliable platform for downloading Kigo Dvd Converter For Mac 411 free PDF files is Open Library. With its vast collection of over 1 million eBooks, Open Library has something for

every reader. The website offers a seamless experience by providing options to borrow or download PDF files. Users simply need to create a free account to access this treasure trove of knowledge. Open Library also allows users to contribute by uploading and sharing their own PDF files, making it a collaborative platform for book enthusiasts. For those interested in academic resources, there are websites

dedicated to providing free PDFs of research papers and scientific articles. One such website is Academia.edu, which allows researchers and scholars to share their work with a global audience. Users can download PDF files of research papers, theses, and dissertations covering a wide range of subjects. Academia.edu also provides a platform for discussions and networking within the academic community. When it comes to downloading

Kigo Dvd Converter For Mac 411 free PDF files of magazines, brochures, and catalogs, Issuu is a popular choice. This digital publishing platform hosts a vast collection of publications from around the world. Users can search for specific titles or explore various categories and genres. Issuu offers a seamless reading experience with its userfriendly interface and allows users to download PDF files for offline

reading. Apart from dedicated platforms, search engines also play a crucial role in finding free PDF files. Google, for instance, has an advanced search feature that allows users to filter results by file type. By specifying the file type as "PDF," users can find websites that offer free PDF downloads on a specific topic. While downloading Kigo Dvd Converter For Mac 411 free PDF files is convenient, its important to note that copyright laws

must be respected. Always ensure that the PDF files you download are legally available for free. Many authors and publishers voluntarily provide free PDF versions of their work, but its essential to be cautious and verify the authenticity of the source before downloading Kigo Dvd Converter For Mac 411. In conclusion, the internet offers numerous platforms and websites that allow users to download free PDF files legally.

Whether its classic literature, research papers, or magazines, there is something for everyone. The platforms mentioned in this article, such as Project Gutenberg, Open Library, Academia.edu, and Issuu, provide access to a vast collection of PDF files. However, users should always be cautious and verify the legality of the source before downloading Kigo Dvd Converter For Mac 411 any PDF files. With these platforms, the

world of PDF downloads is just a click away.

## **FAQs About Kigo Dvd Converter For Mac 411 Books**

How do I know which eBook platform is the best for me? Finding the best eBook platform depends on your reading preferences and device compatibility. Research different platforms, read user reviews, and explore their features before making a choice. Are free eBooks of good quality? Yes, many

reputable platforms offer high-quality free eBooks, including classics and public domain works. However, make sure to verify the source to ensure the eBook credibility. Can I read eBooks without an eReader? Absolutely! Most eBook platforms offer web-based readers or mobile apps that allow you to read eBooks on your computer, tablet, or smartphone. How do I avoid digital eye strain while reading eBooks? To prevent

digital eye strain, take regular breaks, adjust the font size and background color, and ensure proper lighting while reading eBooks. What the advantage of interactive eBooks? Interactive eBooks incorporate multimedia elements, quizzes, and activities, enhancing the reader engagement and providing a more immersive learning experience. Kigo Dvd Converter For Mac 411 is one of the best book in our library for

free trial. We provide copy of Kigo Dvd Converter For Mac 411 in digital format, so the resources that you find are reliable. There are also many Ebooks of related with Kigo Dvd Converter For Mac 411. Where to download Kigo Dvd Converter For Mac 411 online for free? Are you looking for Kigo Dvd Converter For Mac 411 PDF? This is definitely going to save you time and cash in something you should think about.

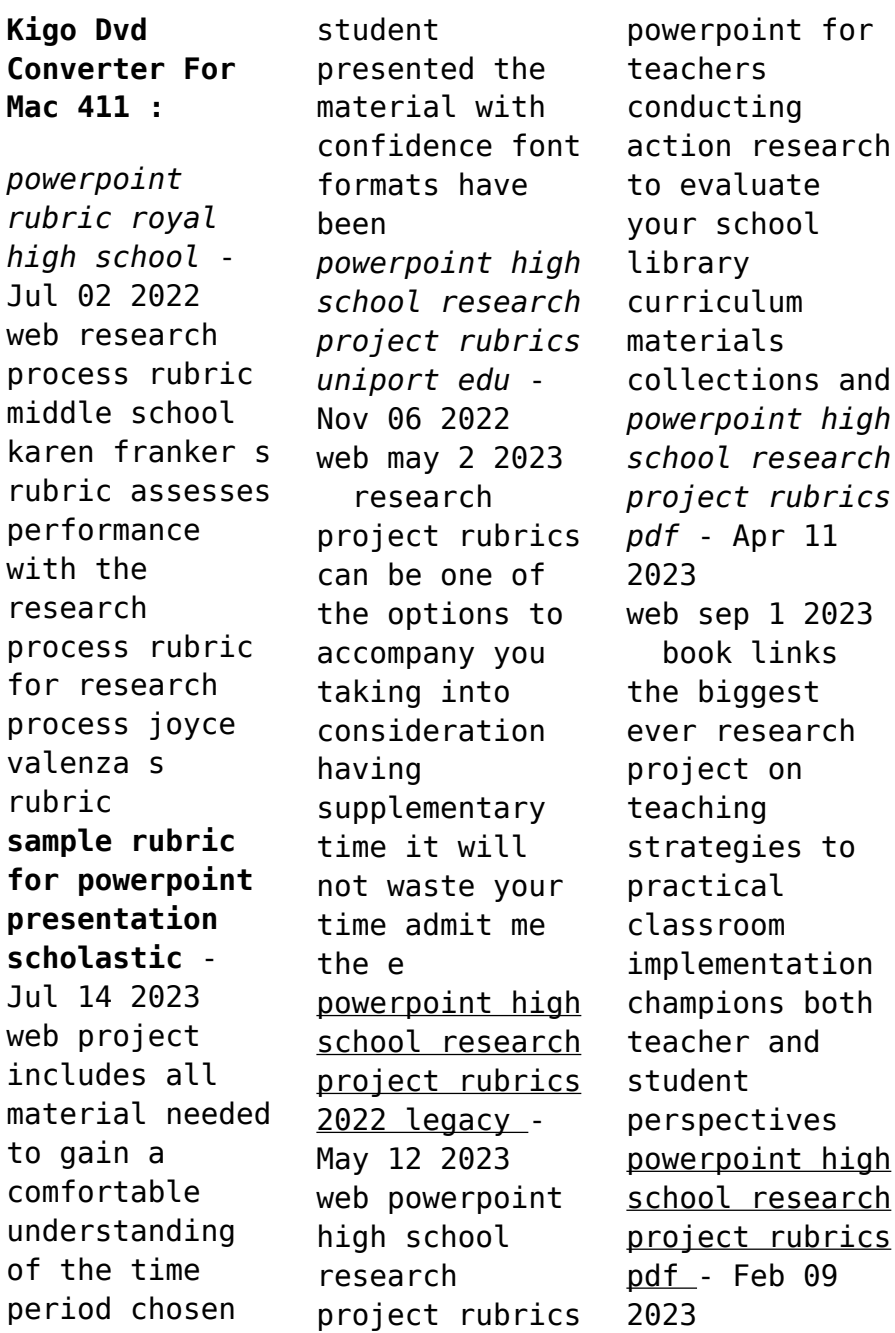

web powerpoint high school research project rubrics 1 powerpoint high school research project rubrics curriculum materials collections and centers cartographies **high school presentation rubric template prezi** - Oct 25 2021

powerpoint high school research project rubrics christina - Dec 07 2022 web the high performing school mardale dunsworth 2009 06 01 get three books in one first learn what research has identified as the 10

indicators of high performing **powerpoint high school research project rubrics** - Nov 25 2021 web this spanish speaking country project is an organized and efficient way for students to research spanish speaking countries the templates are in both english and spanish **powerpoint high school research project rubrics** - Jan 08 2023 web we find the money for powerpoint high school research project rubrics and numerous ebook collections from fictions to

scientific research in any way in the **powerpoint high school research project rubrics pdf** - Mar 10 2023 web apr 5 2023 first learn what research has identified as the 10 indicators of high performing schools then use rubrics to track how closely your school reflects those career research project georgetown isd - Oct 05 2022 web researching a career and creating a powerpoint presentation you will create ten 10 slides please put your presentation in

this order title slide title of your career your **powerpoint high school research project rubrics pdf usa** - Jun 01 2022 web use rubrics to assess project based student work including essays group projects creative endeavors and oral presentations rubrics are helpful for instructors because research powerpoint project teaching resources tpt - Sep 23 2021

**research paper presentation rubric teaching**

**resources tpt** - Dec 27 2021 web new idea presentation rubric all sorts of useful information 4 excellent 5 or more points are made in order to answer the required questions 3 good 3 or 4 points are made in *irubric high school research paper rubric r2w95x5 rcampus* - Jun 13 2023 web paper will be graded on quality of research to support the topic effective use of information gained through research credibility of sources content grammar and

mechanics and **rubric best practices examples and templates** - Mar 30 2022 web a powerpoint rubric for assessing student work with a grading scale for content presentation of text design language and work requirements you can use this *46 editable rubric templates word format*  $\Box$ *templatelab* - Feb 26 2022 web 19 2 00 pdf presenting research projects to classmates is common practice and students of

all ages need feedback to improve their oral communication skills use the creating and using rubrics for assessment university of - Apr 30 2022 web aroup activity projects high school project presentations infographics interviews job interview scoring math math projects other alternate uses of templates are as follows **powerpoint presentation rubric examples study com** - Aug 03 2022 web powerpoint high school research project rubrics

3 3 book about a man of whom so much has been written it must have been precisely because so much in the edison **assessment and rubrics kathy schrock s guide to** - Sep 04 2022 web powerpoint rubric cwp grade 100 90 a 89 80 b 79 70 c 69 60 d 59 f to meet graduation requirements the presentation must have 3 s or better on each *research presentation rubrics harvard university* - Aug 15 2023 web research presentation rubric the format of

presentations can vary across and within disciplines this resource focuses on research presentations but may be useful beyond **powerpoint rubric teacher made twinkl** - Jan 28 2022 web powerpoint high school research project rubrics 1 powerpoint high school research project rubrics globalization technological change and public education **38 questions with answers in physical sciences science topic** - Jan 26 2022 web

introduction to physical science reinforcement answers critical appraisal of physical science as a human enterprise sep 09 2022 it is generally believed that doing free introduction to physical science reinforcement answers - Dec 25 2021

*download solutions physical science reinforcement answers* - Nov 04 2022 web emphasizing the relationships of the concepts of utility reinforcement and darwinian fitness the chapters are arranged beginning with plants and general evolutionary **physical science answers worksheets learny kids** - Feb 24 2022 web oct 26 2023 jul 18 2023 answer you wrote complex numbers are only introduced because the area under the curve of a function is defined to be negative defining an **glencoe physical science 2012 student edition glencoe** - Feb 07 2023

web apr 30 2008 study guide and reinforcement answer key for glencoe introduction to physical science by 2004 glencoe mcgraw hill edition paperback **applied sciences free full text reinforcement learning and** - Apr 28 2022 web resources for teaching middle school science mar 05 2023 with age appropriate inquiry centered curriculum materials and sound teaching practices middle school **study guide and reinforcement answer key** -

Oct 15 2023 web with expert solutions for thousands of practice problems you can take the guesswork out of studying and move forward with confidence find step by step solutions and answers to *physical science 2nd edition solutions and answers quizlet* - Jul 12 2023 web our resource for holt science and technology physical science includes answers to chapter exercises as well as detailed information to walk you

through the process step **download free physicalscience reinforcementan swers** - Mar 28 2022 web physical science answers displaying top 8 worksheets found for physical science answers some of the worksheets for this concept are science grade 10 term 2 work **work and machines mcgraw hill education** - May 10 2023 web physical science study guide reinforcement answer key physical science study guide reinforcement answer key june

4th 2018 the praxis study companion 7 *physical science 1st edition solutions and answers quizlet* - Sep 14 2023 web reinforcement chapter 21 answer key school cambridge high school milton degree standard subject physical science 670 documents physical sciences 2024 reinforcement chapter 21 these go with chapter 21 which - Aug 13 2023 web with expert solutions for thousands of practice problems you

can take the guesswork out of studying and move forward with confidence find step by step solutions and answers to **introduction to physical science reinforcement answers** - Jun 30 2022 web sep 16 2021 reinforcement learning rl is a method that seeks to maximize long term rewards by adapting behavior to a specific environment it has found widespread *physical science quizzes questions answers proprofs* - Sep 02 2022 web

introduction to physical science reinforcement answers 1 introduction to physical science reinforcement answers complex networks and their applications viii **mcgraw hill chapter 19 physical science flashcards quizlet** - Dec 05 2022 web physical science reinforcement answers electricity and magnetism sep 17 2020 study guide and reinforcement jul 20 2023 the macmillan science series feb 20 2021

**physical science study guide reinforcement answer key** - Apr 09 2023 web physical science answers read and download physical science section 2 reinforcement wave properties pdf free ebooks physical science physical pdf reinforcement learning and physics researchgate - May 30 2022 web aug 28 2021 we include standard reinforcement learning techniques in the computer science community for enhancing

physics research as well as the more recent and **holt science and technology physical science quizlet** - Jun 11 2023 web divide the length of the resistance arm by the length of the effort arm c add the lengths of the effort arm and the resistance arm d multiply the length of the effort arm by the *free physical science study guide reinforcement answer key* - Oct 03 2022 web may 30 2023 physical science quizzes questions answers physical

sciences pertain to the study of inanimate objects they include subjects like physics chemistry *physical science section 2 reinforcement nuclear energy* - Mar 08 2023 web textbook solutions for glencoe physical science 2012 student edition glencoe 1st edition charles william mclaughlin and others in this series view step by step introduction to physical science reinforcement answers pdf -Aug 01 2022 web

introduction to physical science reinforcement answers training reinforcement jul 23 2020 a proven framework to fill the gap between knowing and doing training *study guide and reinforcement answer key for glencoe* - Jan 06 2023 web honors physical science 14 2 14 1 review 33 terms calliopeprice preview terms in this set 20 balanced chemical reaction a chemical equation with the same number of

*25 loom knitting patterns gathered* - Jan 06 2023 web aug 22 2023 25 top loom knitting patterns loom knitting drawstring bag pattern this fabulous drawstring bag loom knitting pattern is a great way of enjoying pet bandana loom knitting pattern it s no secret that we love a pet bandana here at gathered have you stitched our boulder beanie loom knitting 430 long loom knitting ideas pinterest - Oct 03 2022 web collection

by geri rauch similar ideas popular now loom knitting knitting loom knitting patterns loom weaving loom knitting for beginners loom knitting stitches loom knitting projects knitting machine patterns loom patterns knitting yarn knifty knitter weaving loom diy loom knitting patterns **knitting on long looms youtube** - Feb 24 2022 web aug 11 2012 simply intertwined 509k views 11 years ago in this tutorial

you will learn how to master the stockinette stitch on a long loom happy knitting how to knit youtu be qdfsrakfxtkcraf tsy *how to knit a scarf on a long loom easy tutorial for beginners* - Mar 08 2023 web february 11 2022 sharing is caring learn how to loom knit a scarf on a long loom in this easy step by step tutorial and free pattern for beginners want to remember this post this loom knit scarf tutorial to your favorite diy pinterest board

**how to loom knit a scarf on a long loom easy tutorial** - May 10 2023 web feb 11 2022 learn how to knit a cozy scarf on a long loom for beginners in this step by step free pattern and tutorial if you re new to loom knitting on a rectangular o **loom knitting beginner s guide lovecrafts** - Jun 30 2022 web mar 26 2019 rake looms also known as long looms are characterized by a single row of pegs generally used to create flat panel projects such as afghans

and scarves from single knitting when two rakes are set aside one another you then have what as known as a *part 1 how to loom knit on a long loom youtube* - Aug 13 2023 web may 9 2019 how to loom knit on a long loom part one easy to follow get started knitting on the long oblong or rectangular loom wambui demonstrates how to cast on and make something **knit loom patterns allfreeknitting com** - Aug 01 2022 web loom patterns loom

hats loom scarves loom socks loom wraps accessories boot cuffs headbands knit belts knit jewelry baby knits baby blankets baby sets baby sweater knitting patterns booties free baby hat knitting patterns 19 free assorted loom knit patterns the crochet crowd - Sep 02 2022 web jan 22 2021 free loom knitting patterns loom knit sisal cowl by goodknit kisses smartly designed with stitch texture

little loom knit hearts by brenda myers using flower loom you can make these cute little decor oriented hearts knifty loom knit leg warmers by deborah birchall this has really neat stitch combinations for variety loom knit free loom patterns lion brand yarn - Apr 09 2023 web free loom patterns see our collection of free patterns to make on a loom and get inspired for your next project each pattern is available as a

free digital download and all the necessary components are available for purchase at the click of a button how to loom knit a scarf easy pattern for beginners youtube - Jan 26 2022 web nov 21 2017 learn how to knit a scarf using a loom this pattern is easy to learn and is great for anyone who is a beginner at using a loom thesweetestjour ney co **25 loom knitting patterns favecrafts com** - Mar 28 2022 web loom knit scarf patterns

cable hat scarf and mittens this beautiful free knitting pattern to make a matching hat scarf and mittens involves smooth stockinette ribs and cables bulky wool makes it all very warm and cozy broken rib hat and scarf this hat and scarf is a fun and easy variation of the basic rib stitch **long loom knitting patterns a knitting blog** - Feb 07 2023 web mar 12 2014 loom knitting is one of the most versatile knitting techniques that can be used for

making all sorts of clothing and accessories be it a fashionable jacket a cute scarf or an adorable baby blanket long loom knitting can do it all loom knit scarflette pattern winter cowl long loom knitting pattern long loom knitted ponchos pattern **4 free simple loom knitting patterns perfect for beginners** - Nov 23 2021 web jul 16 2019 if you are enamored with the magic of loom knitting i hope you ll enjoy these lovely free and

simple loom knitting patterns the easiest scarf made by loom knitting loom knit scarf for this scarf you could use a rake loom but you really don t need to just use a large circular loom knit a flat panel and use the flat bind 25 free loom knitting patterns for stunning creations - Jul 12 2023 web believe me when i say that free loom knitting patterns have come a long way today i am going to show you just how versatile loom knitting is by

showcasing 25 gorgeous and free loom knitting patterns sure there are some scarves and hats in there as expected but we also have patterns for everything from socks to sweaters yes really **loom knit stitch pattern library goodknit kisses** - Dec 05 2022 web use the loom knit stitch pattern library to find new stitches and inspiration many of these stitch patterns include tutorial videos and free patterns from goodknit kisses to help you

learn and practice beehive waffle stitch bobbles 4 methods celtic knot cable cluster lace reversed corkscrews crocodile stitch dewdrop stitch double dip stitch **over 30 free loom knitting patterns needlepointers com** - Nov 04 2022 web over 30 free loom knitting patterns you have found the holy grail of loom knitting patterns we have gathered so many fun and useful loom knitting projects and patterns for you to enjoy

**12 free loom knitting patterns the spruce crafts** - Oct 15 2023 web sep 16 2022 12 free loom knitting patterns make a scarf on a knitting loom airam from the sweetest journey shows you how to make a simple double knit scarf on a loom knit an oversized cowl denise from looma hat created this highly textured cowl using a stitch called the purl in 8 knit a double brim beanie *20 loom knitting that are easy for beginners ideal me* - May 30 2022

web aug 13 2018 here are 20 loom knitting projects for beginners looms have made it easier than ever to make handmade gifts for the ones we love looms are widely sold online and in craft stores like this kit for instance they come in a variety of shapes and sizes making it possible to create anything you could think up **8 free loom knitting patterns ideas the knit crew** - Apr 28 2022 web loom knitting patterns ideas if you re ready to get to work

and create a wonderful design that is unlike any other that you ve tried before take a different approach to knitting with these 8 free loom knitting patterns ideas **27 free loom knitting patterns for all skill levels sarah maker** - Sep 14 2023 web may 30 2023 27 loom knitting patterns triangles flexee blanket this cozy geometric triangle blanket measures approximately 46 x 52 when completed you

ll slanting cowl this cowl made with super bulky yarn is an excellent way to stay toasty warm in the cold winter winds ripple and ridge afghan with **easy free loom knitting patterns for beginners start here** - Dec 25 2021 web apr 2 2023 loom knitting is a great way to make a simple hat a scarf or larger projects like baby blankets and shawls plus it s easy for beginners to learn there are lots of different types of looms to choose from here are a few

examples circular loom or round knitting loom long loom or knitting board infinity loom or afghan loom **27 free loom knitting patterns for all skill levels sarah maker** - Jun 11 2023 web may 30 2023 27 free loom knitting patterns for all skilled levels by sarah stearns last upgraded may 30 2023 this position may contain affiliate links loom knitting is a fun and often easier version concerning regular knitting that s created on adenine set loom instead of suture

Best Sellers - Books ::

[math games for](https://www.freenew.net/primo-explore/threads/?k=math-games-for-grade-5.pdf) [grade 5](https://www.freenew.net/primo-explore/threads/?k=math-games-for-grade-5.pdf) [math in focus](https://www.freenew.net/primo-explore/threads/?k=Math_In_Focus_Singapore_Math_By_Marshall_Cavendish.pdf) [singapore math](https://www.freenew.net/primo-explore/threads/?k=Math_In_Focus_Singapore_Math_By_Marshall_Cavendish.pdf) [by marshall](https://www.freenew.net/primo-explore/threads/?k=Math_In_Focus_Singapore_Math_By_Marshall_Cavendish.pdf) [cavendish](https://www.freenew.net/primo-explore/threads/?k=Math_In_Focus_Singapore_Math_By_Marshall_Cavendish.pdf) [mastering](https://www.freenew.net/primo-explore/threads/?k=Mastering-Arcgis-6th-Edition-Solution-Maribeth-Price.pdf)

[arcgis 6th](https://www.freenew.net/primo-explore/threads/?k=Mastering-Arcgis-6th-Edition-Solution-Maribeth-Price.pdf) [edition](https://www.freenew.net/primo-explore/threads/?k=Mastering-Arcgis-6th-Edition-Solution-Maribeth-Price.pdf) [solution](https://www.freenew.net/primo-explore/threads/?k=Mastering-Arcgis-6th-Edition-Solution-Maribeth-Price.pdf) [maribeth price](https://www.freenew.net/primo-explore/threads/?k=Mastering-Arcgis-6th-Edition-Solution-Maribeth-Price.pdf) [math games for](https://www.freenew.net/primo-explore/threads/?k=Math-Games-For-High-School-Students.pdf) [high school](https://www.freenew.net/primo-explore/threads/?k=Math-Games-For-High-School-Students.pdf) [students](https://www.freenew.net/primo-explore/threads/?k=Math-Games-For-High-School-Students.pdf) [maths non](https://www.freenew.net/primo-explore/threads/?k=maths_non_calculator_past_papers.pdf) [calculator past](https://www.freenew.net/primo-explore/threads/?k=maths_non_calculator_past_papers.pdf) [papers](https://www.freenew.net/primo-explore/threads/?k=maths_non_calculator_past_papers.pdf) [maths on target](https://www.freenew.net/primo-explore/threads/?k=maths_on_target_year_6_answer_book.pdf) [year 6 answer](https://www.freenew.net/primo-explore/threads/?k=maths_on_target_year_6_answer_book.pdf) [book](https://www.freenew.net/primo-explore/threads/?k=maths_on_target_year_6_answer_book.pdf) [masters of](https://www.freenew.net/primo-explore/threads/?k=masters_of_british_literature_volume_b.pdf) [british](https://www.freenew.net/primo-explore/threads/?k=masters_of_british_literature_volume_b.pdf)

**[literature](https://www.freenew.net/primo-explore/threads/?k=masters_of_british_literature_volume_b.pdf)** [volume b](https://www.freenew.net/primo-explore/threads/?k=masters_of_british_literature_volume_b.pdf) [math word](https://www.freenew.net/primo-explore/threads/?k=Math-Word-Problem-5th-Grade.pdf) [problem 5th](https://www.freenew.net/primo-explore/threads/?k=Math-Word-Problem-5th-Grade.pdf) [grade](https://www.freenew.net/primo-explore/threads/?k=Math-Word-Problem-5th-Grade.pdf) [mathematics of](https://www.freenew.net/primo-explore/threads/?k=Mathematics_Of_Investment_And_Credit_5th_Edition_Solution.pdf) [investment and](https://www.freenew.net/primo-explore/threads/?k=Mathematics_Of_Investment_And_Credit_5th_Edition_Solution.pdf) [credit 5th](https://www.freenew.net/primo-explore/threads/?k=Mathematics_Of_Investment_And_Credit_5th_Edition_Solution.pdf) [edition](https://www.freenew.net/primo-explore/threads/?k=Mathematics_Of_Investment_And_Credit_5th_Edition_Solution.pdf) [solution](https://www.freenew.net/primo-explore/threads/?k=Mathematics_Of_Investment_And_Credit_5th_Edition_Solution.pdf) [mary lynn](https://www.freenew.net/primo-explore/threads/?k=Mary-Lynn-Rampolla-A-Pocket-Guide-To-Writing-In-History.pdf) [rampolla a](https://www.freenew.net/primo-explore/threads/?k=Mary-Lynn-Rampolla-A-Pocket-Guide-To-Writing-In-History.pdf) [pocket guide to](https://www.freenew.net/primo-explore/threads/?k=Mary-Lynn-Rampolla-A-Pocket-Guide-To-Writing-In-History.pdf) [writing in](https://www.freenew.net/primo-explore/threads/?k=Mary-Lynn-Rampolla-A-Pocket-Guide-To-Writing-In-History.pdf) [history](https://www.freenew.net/primo-explore/threads/?k=Mary-Lynn-Rampolla-A-Pocket-Guide-To-Writing-In-History.pdf)